# Index

# **Numerics**

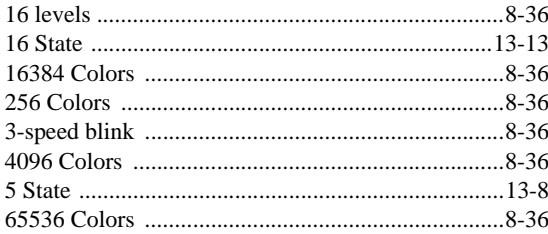

# $\overline{A}$

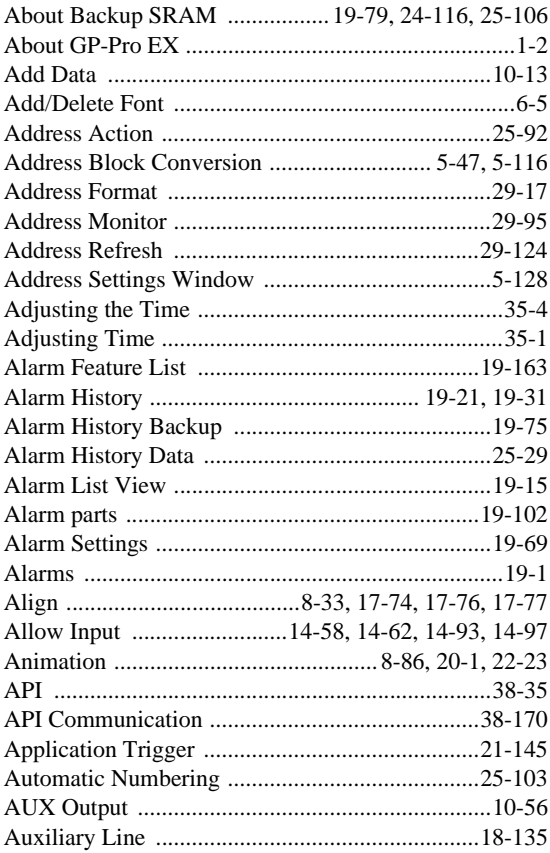

### $\overline{B}$

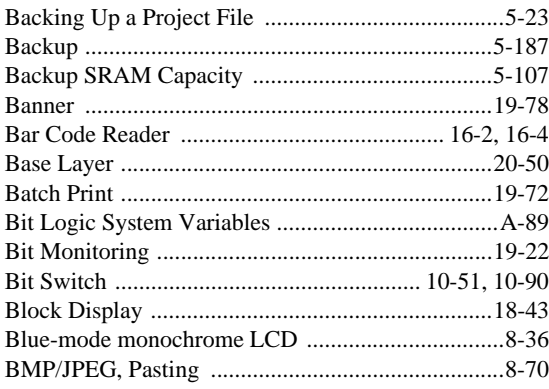

#### $\mathsf C$

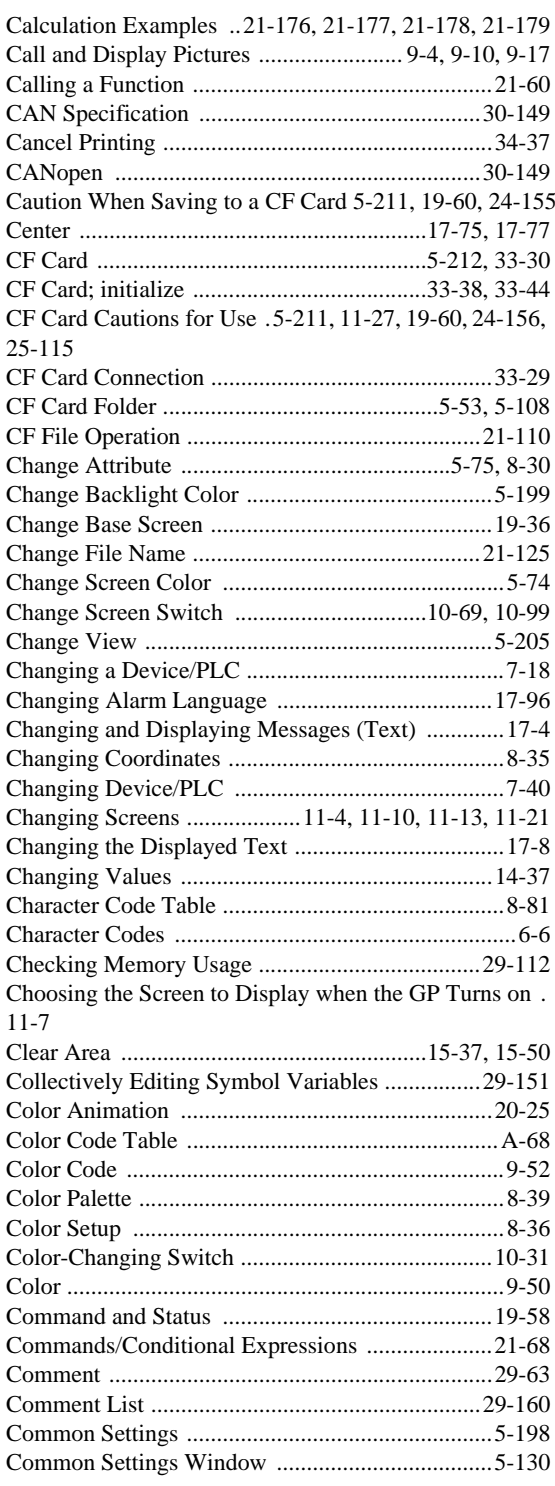

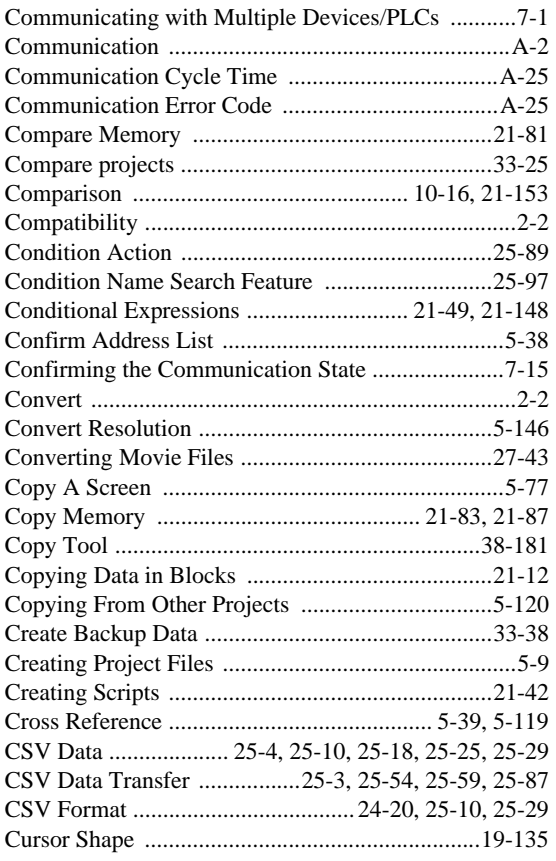

# D

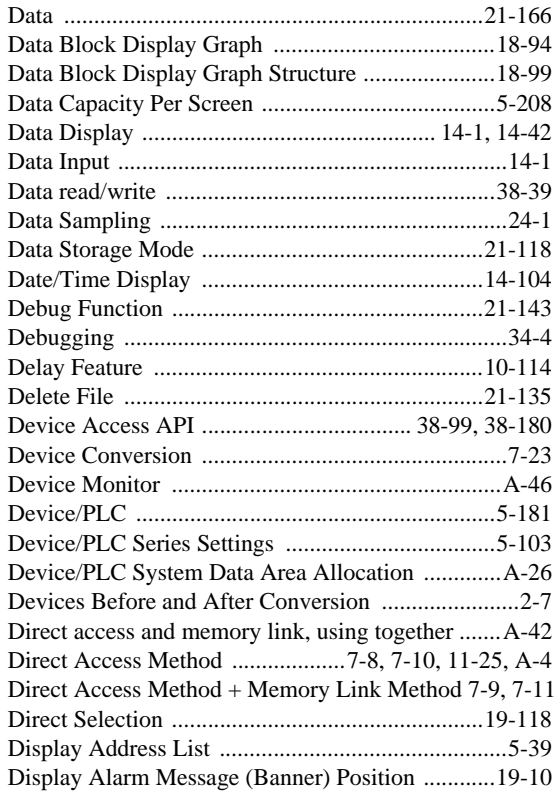

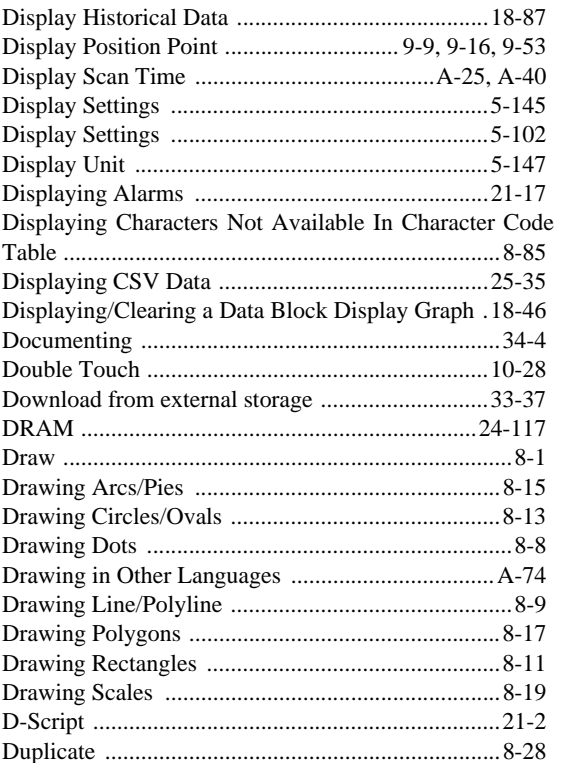

# E

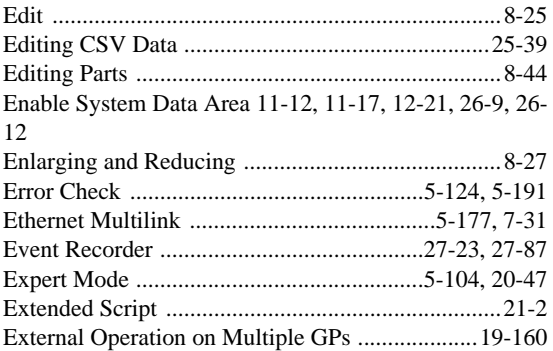

#### F

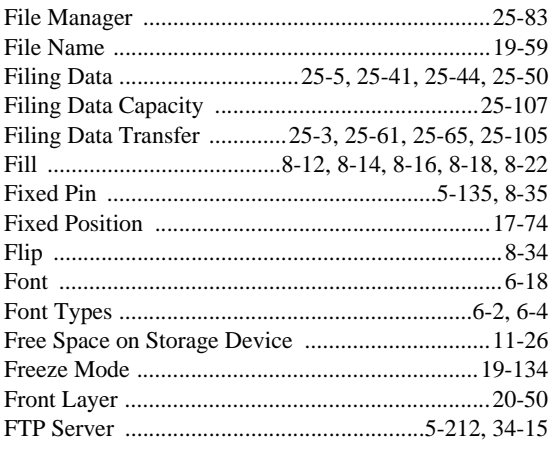

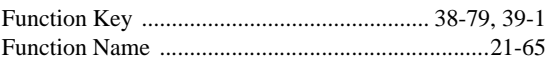

# $\mathsf G$

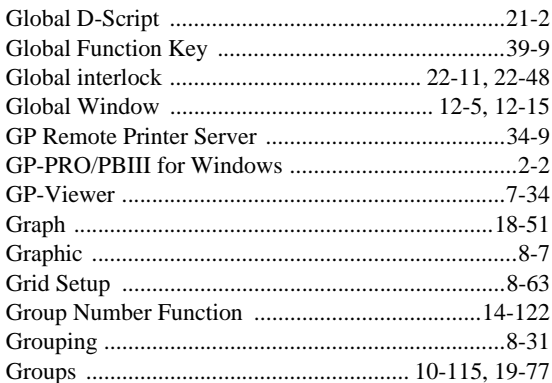

#### $\mathsf{H}%$

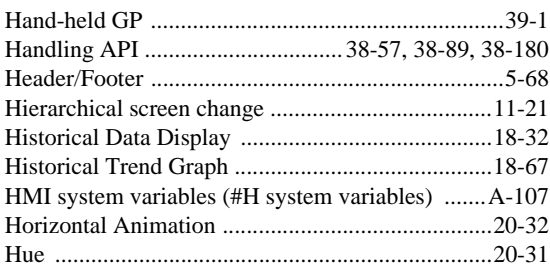

# $\overline{1}$

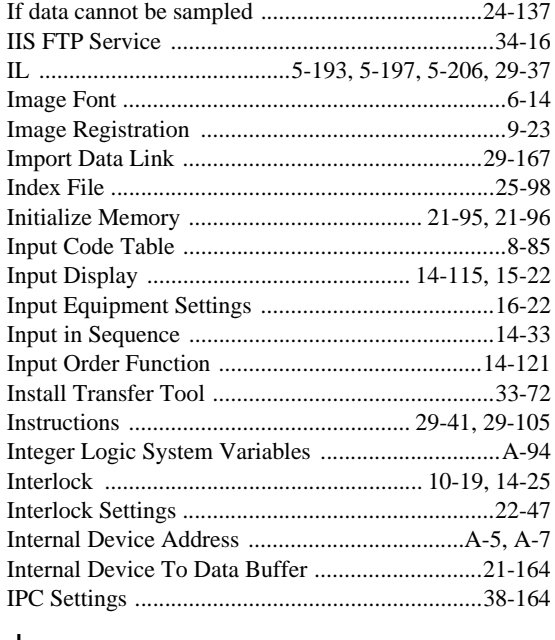

#### $\mathsf J$

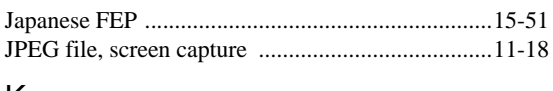

#### $\sf K$

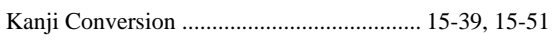

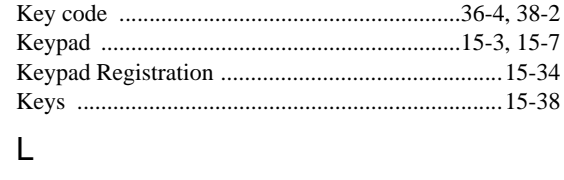

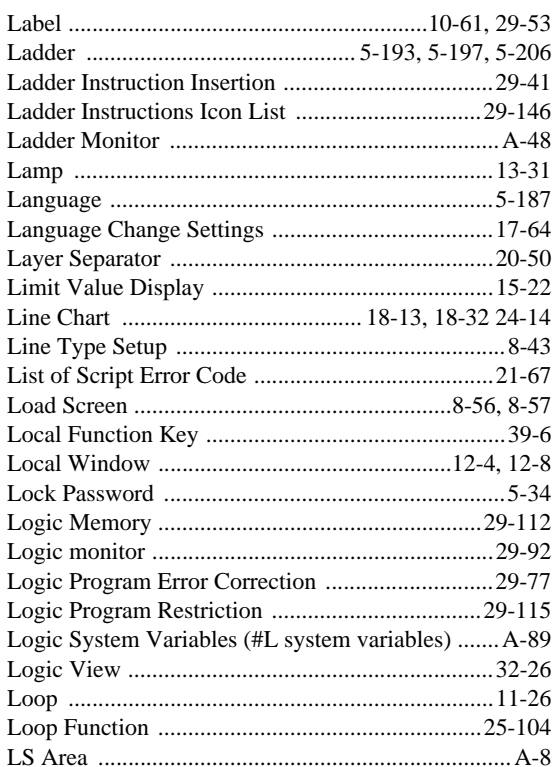

#### $\mathsf{M}% _{T}=\mathsf{M}_{T}\!\left( a,b\right) ,\ \mathsf{M}_{T}=\mathsf{M}_{T}\!\left( a,b\right) ,$

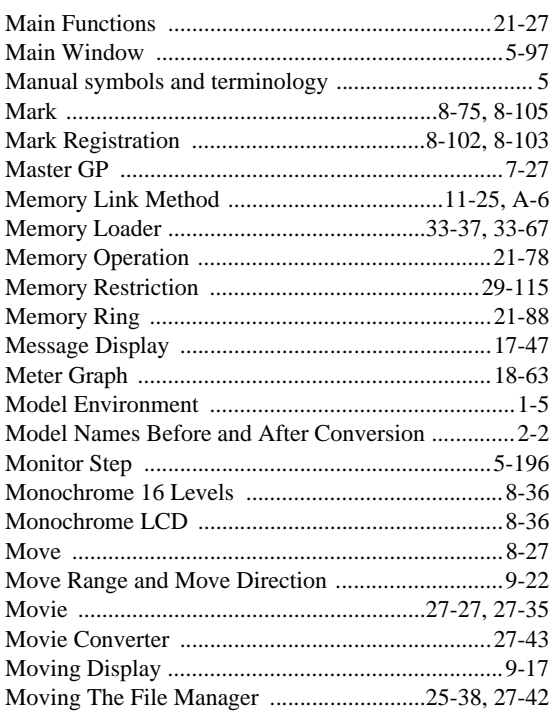

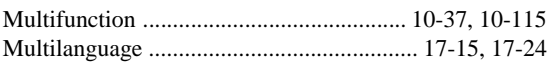

#### $\overline{\mathsf{N}}$

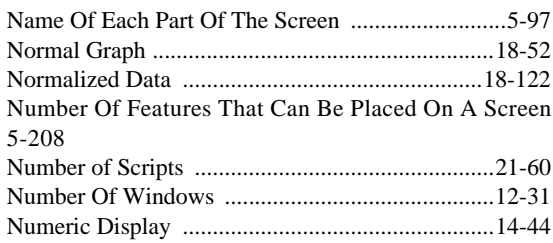

# $\mathsf O$

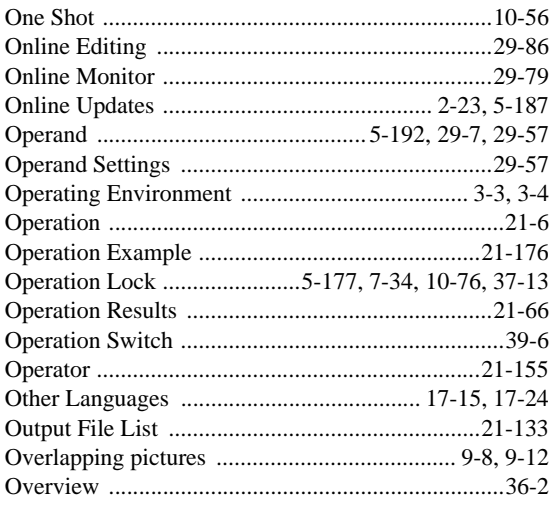

#### $\mathsf{P}$

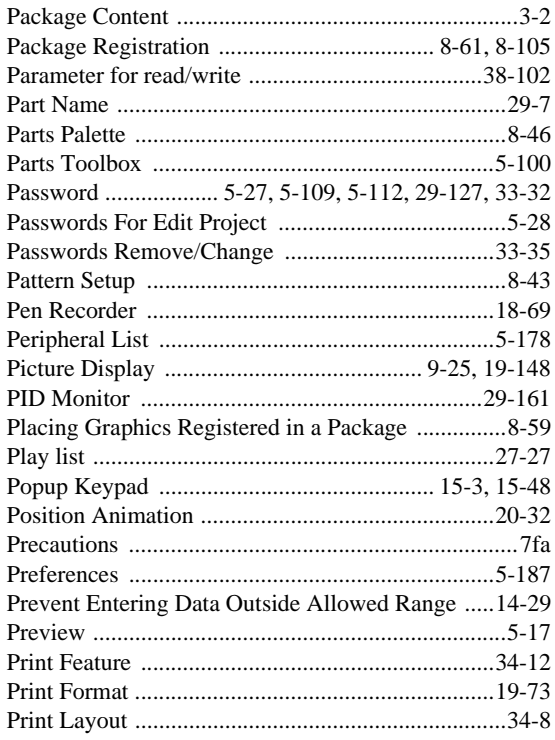

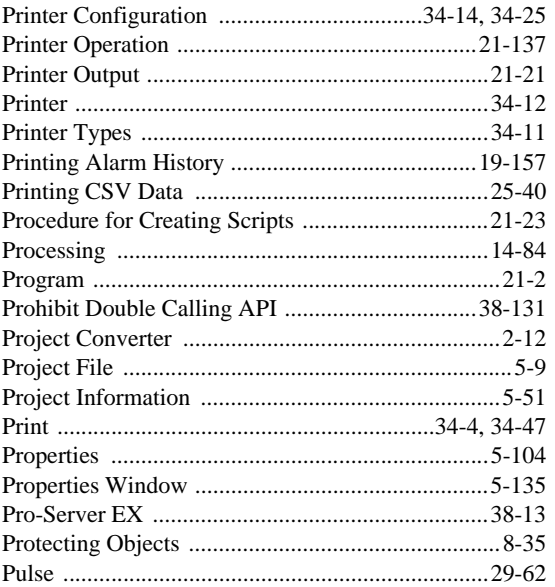

# ${\sf R}$

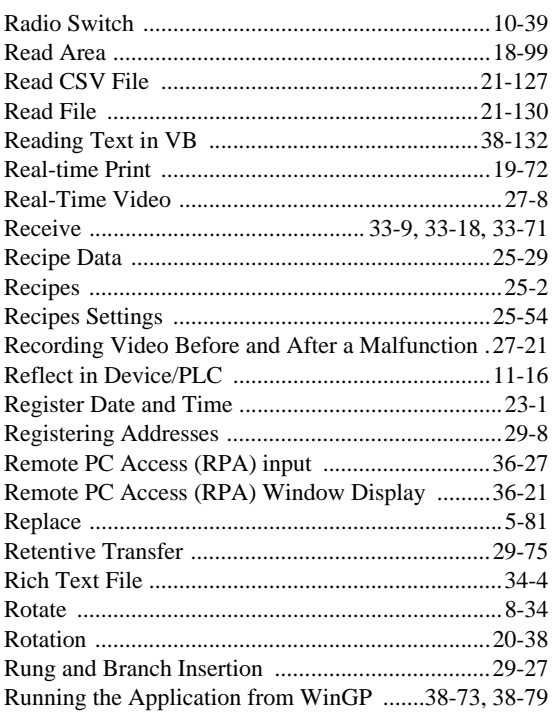

# $\mathsf{S}$

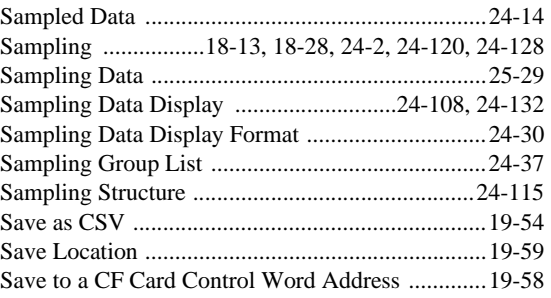

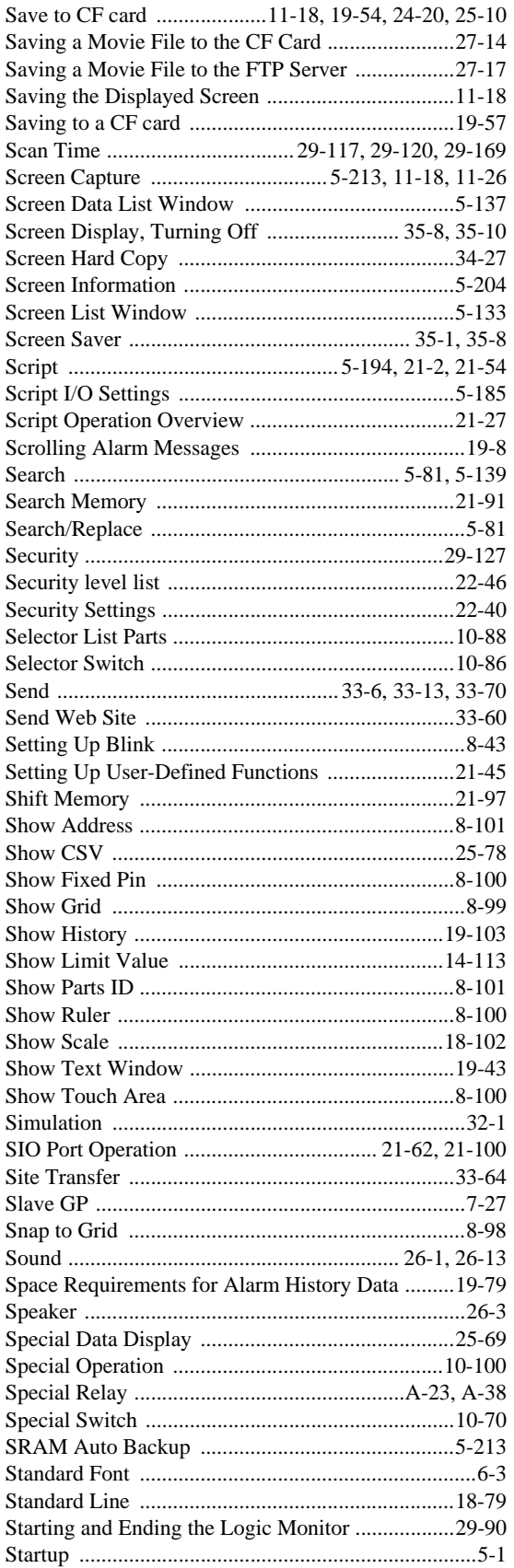

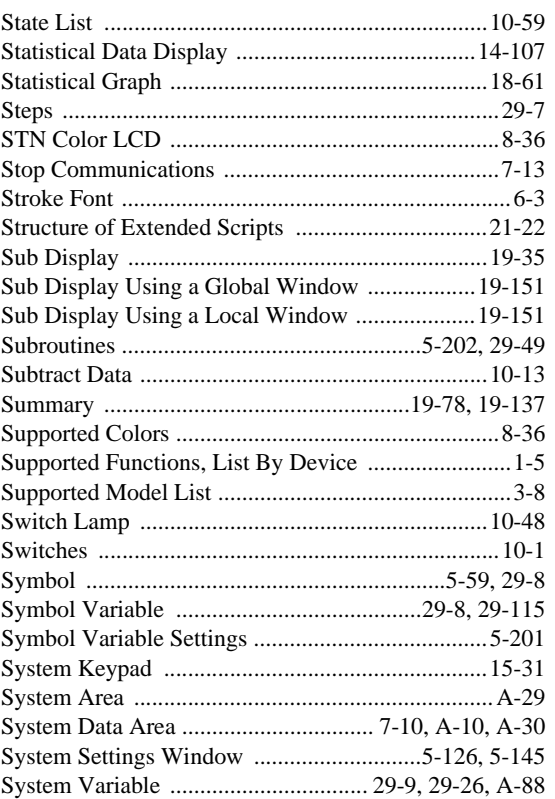

#### $\mathsf T$

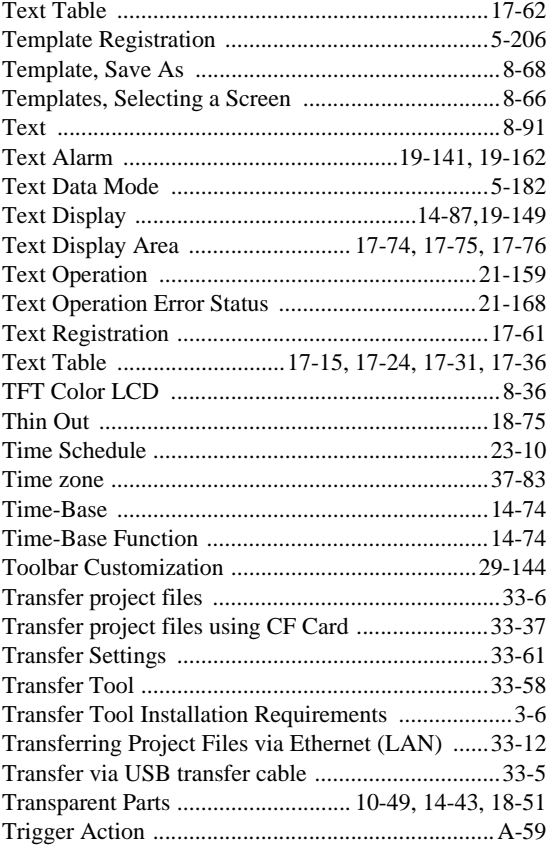

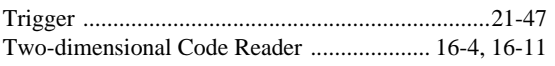

# U

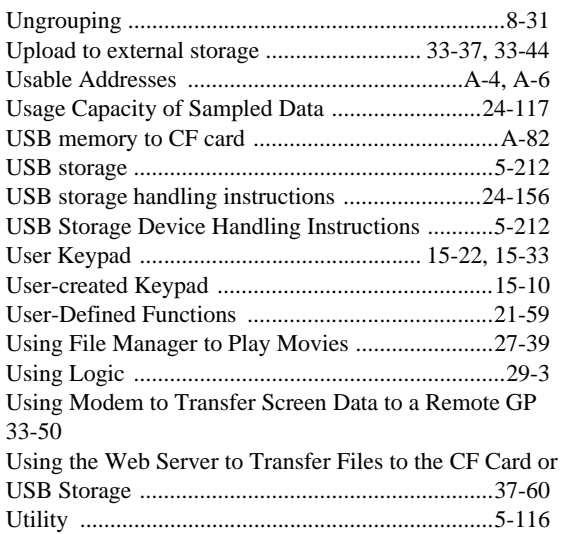

# V

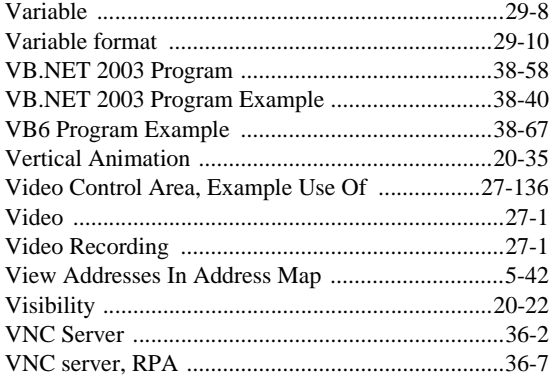

### W

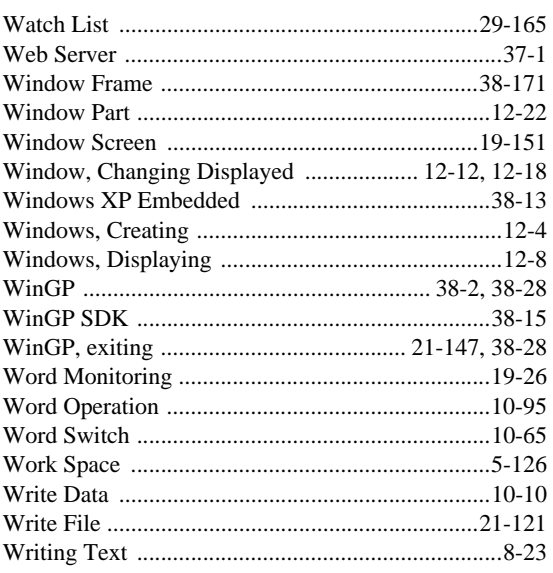

# X

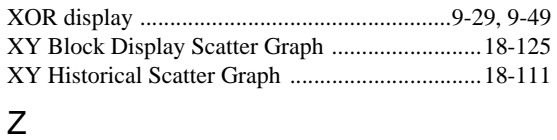

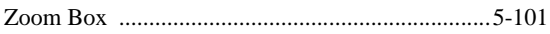